<span id="page-0-0"></span>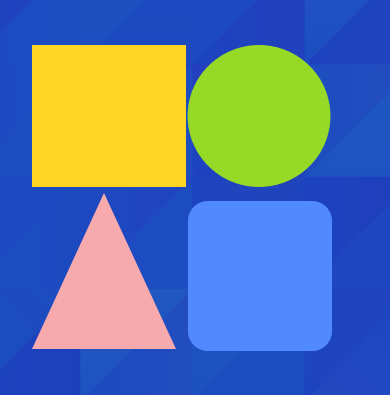

 $\hat{<}$ 

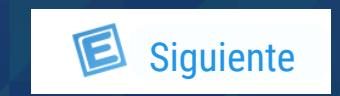

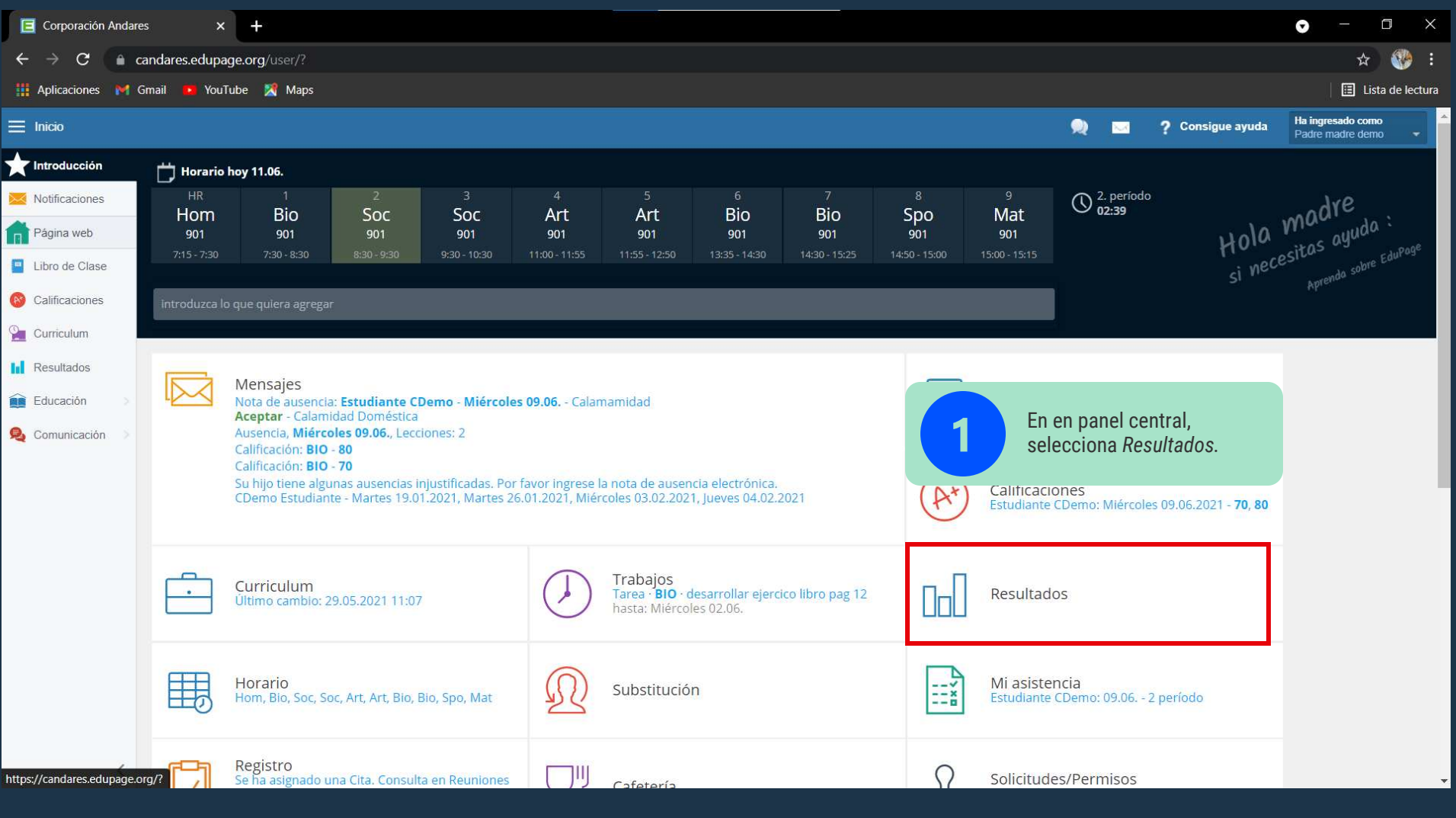

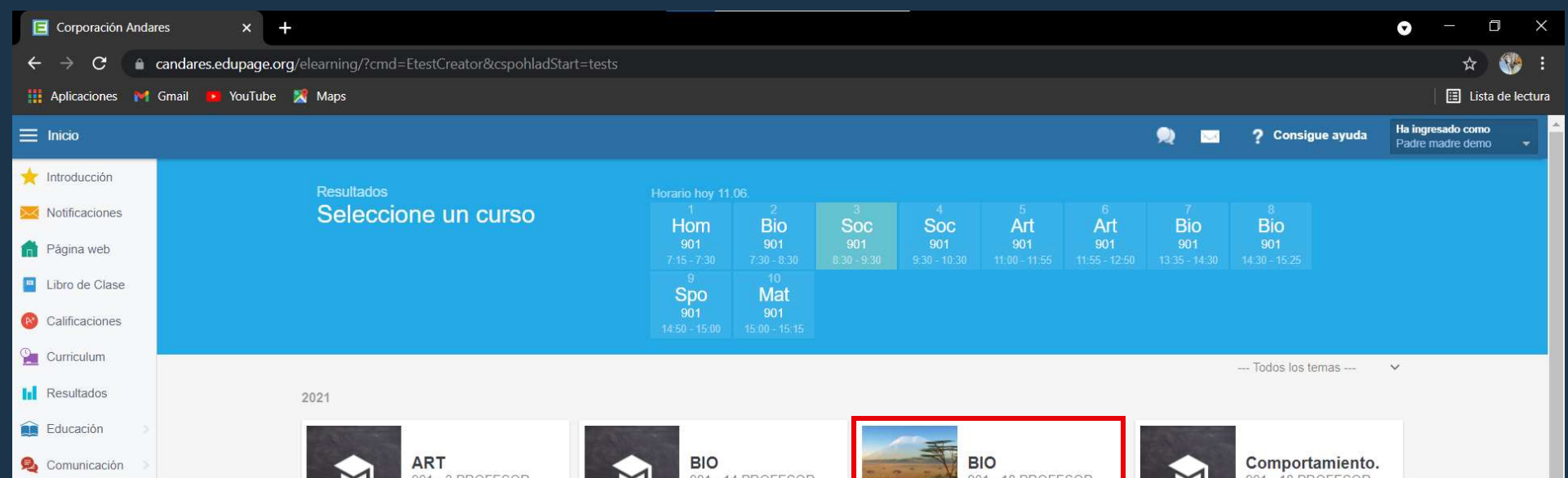

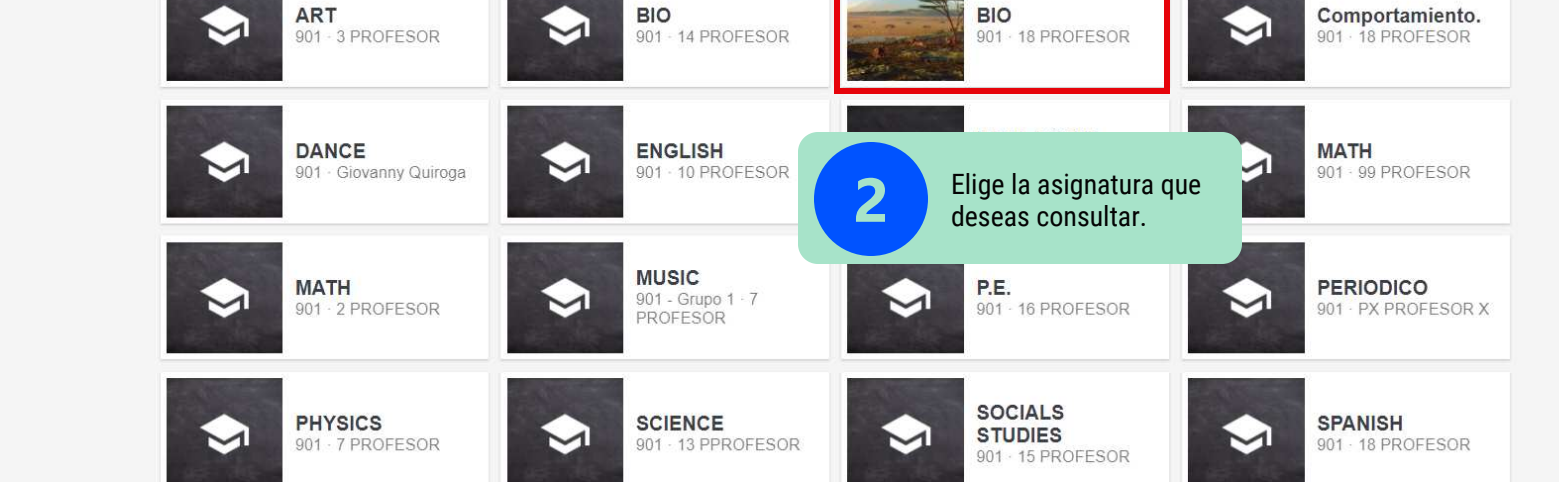

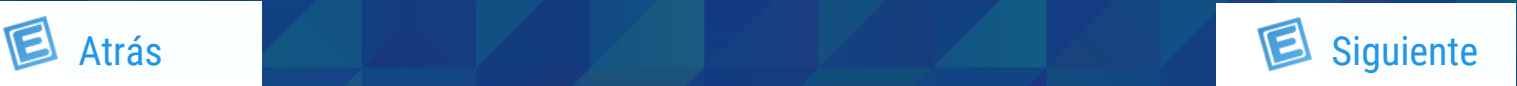

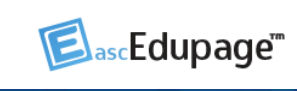

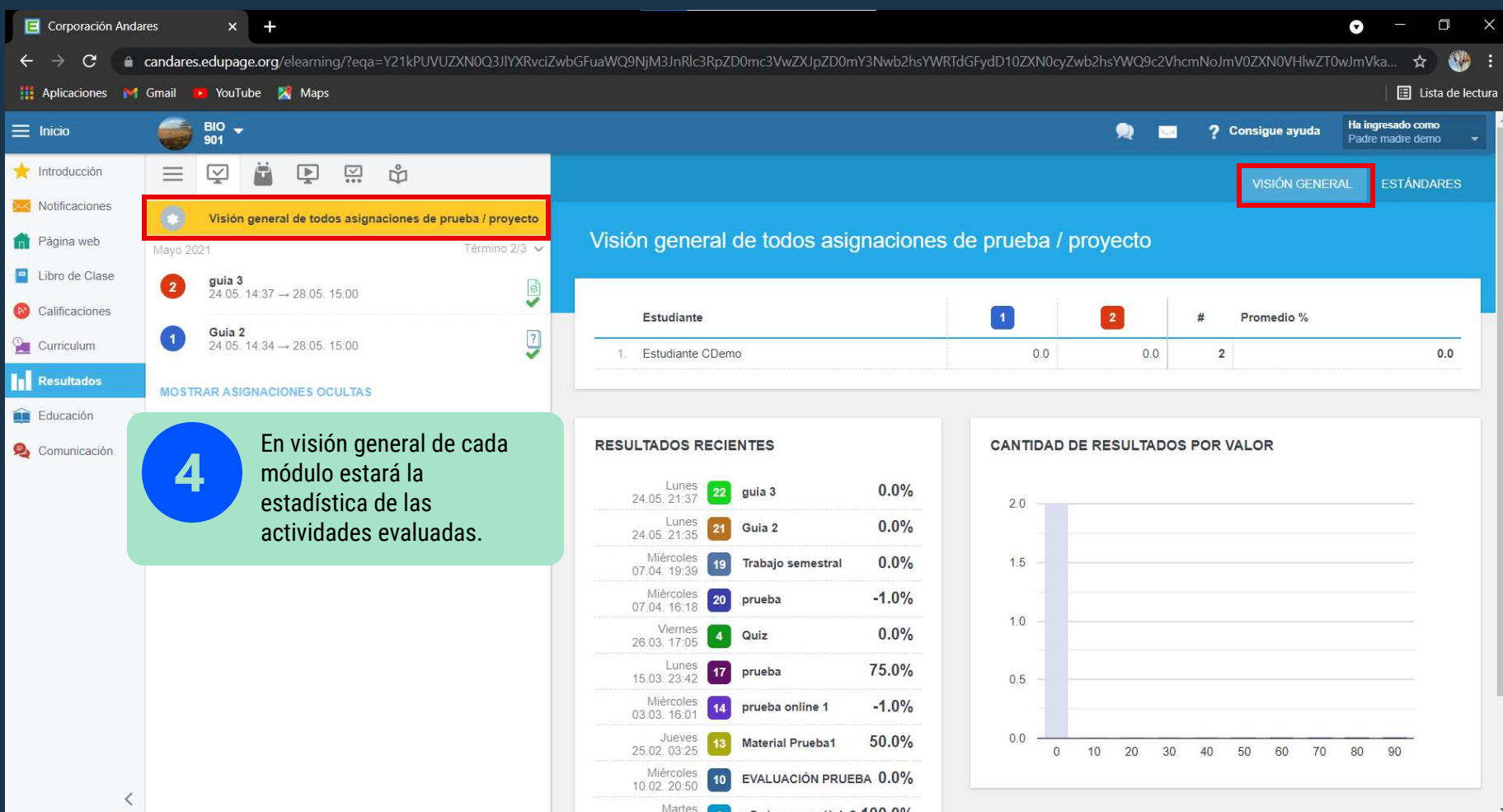

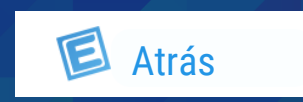

<span id="page-1-0"></span>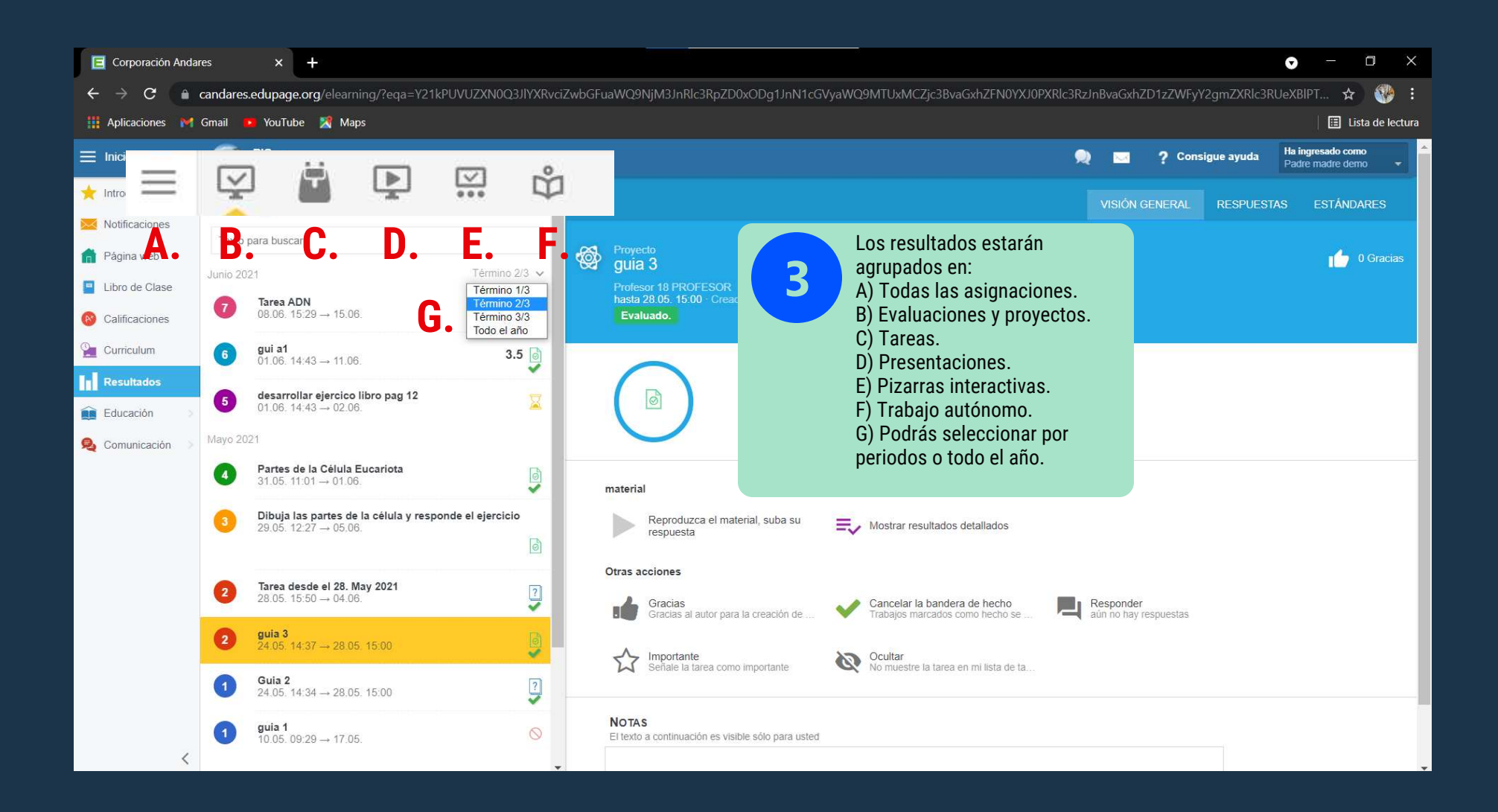

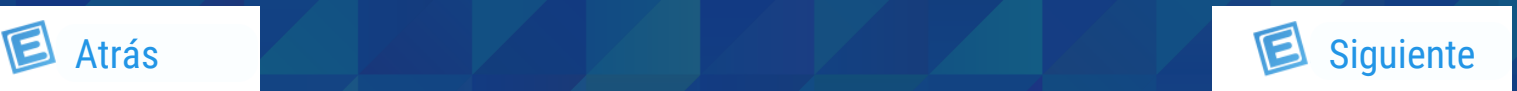

ElascEdupage"

<span id="page-2-0"></span>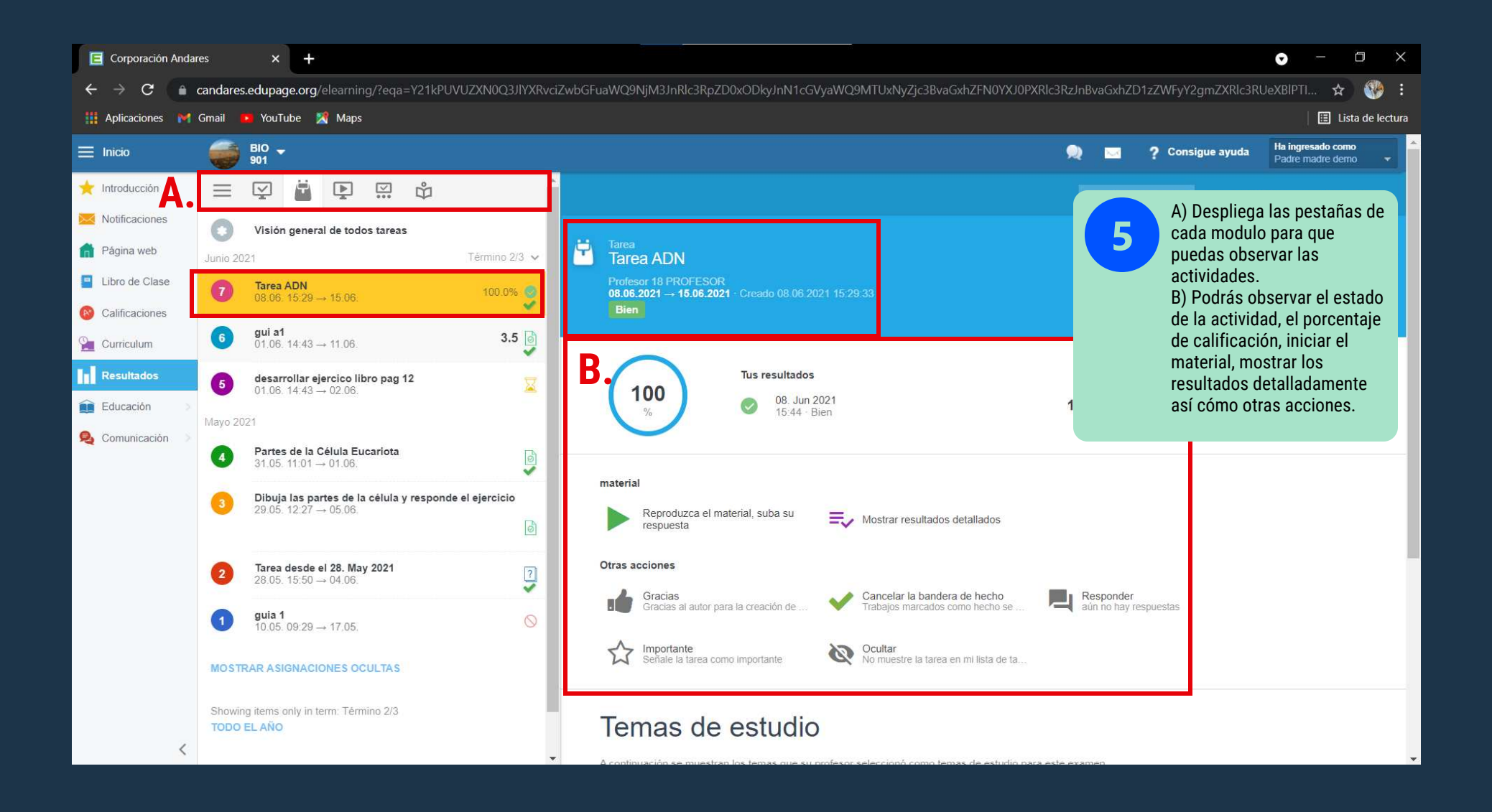

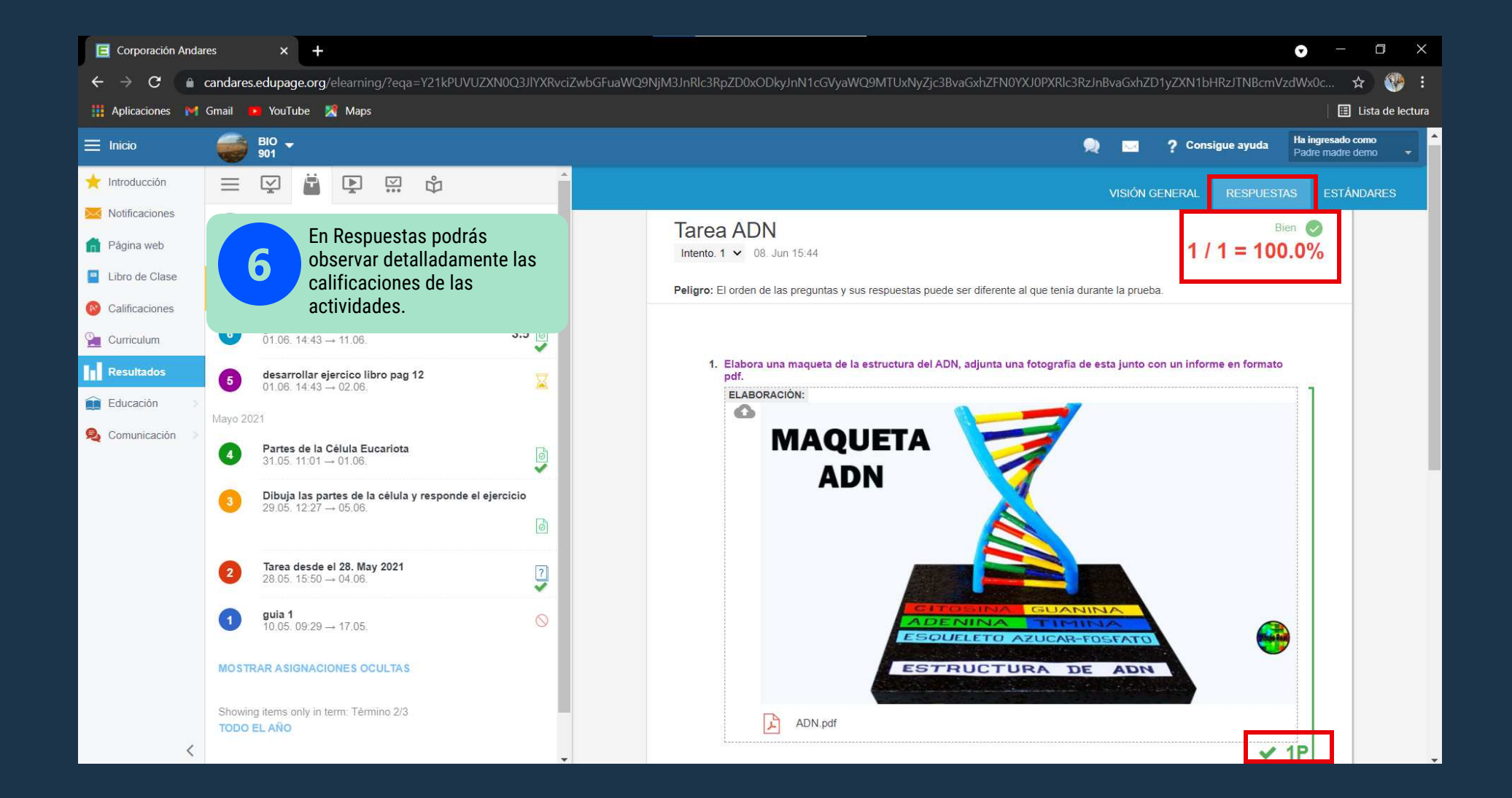

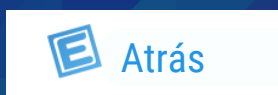

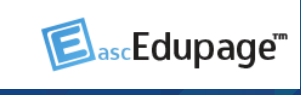

<span id="page-3-0"></span>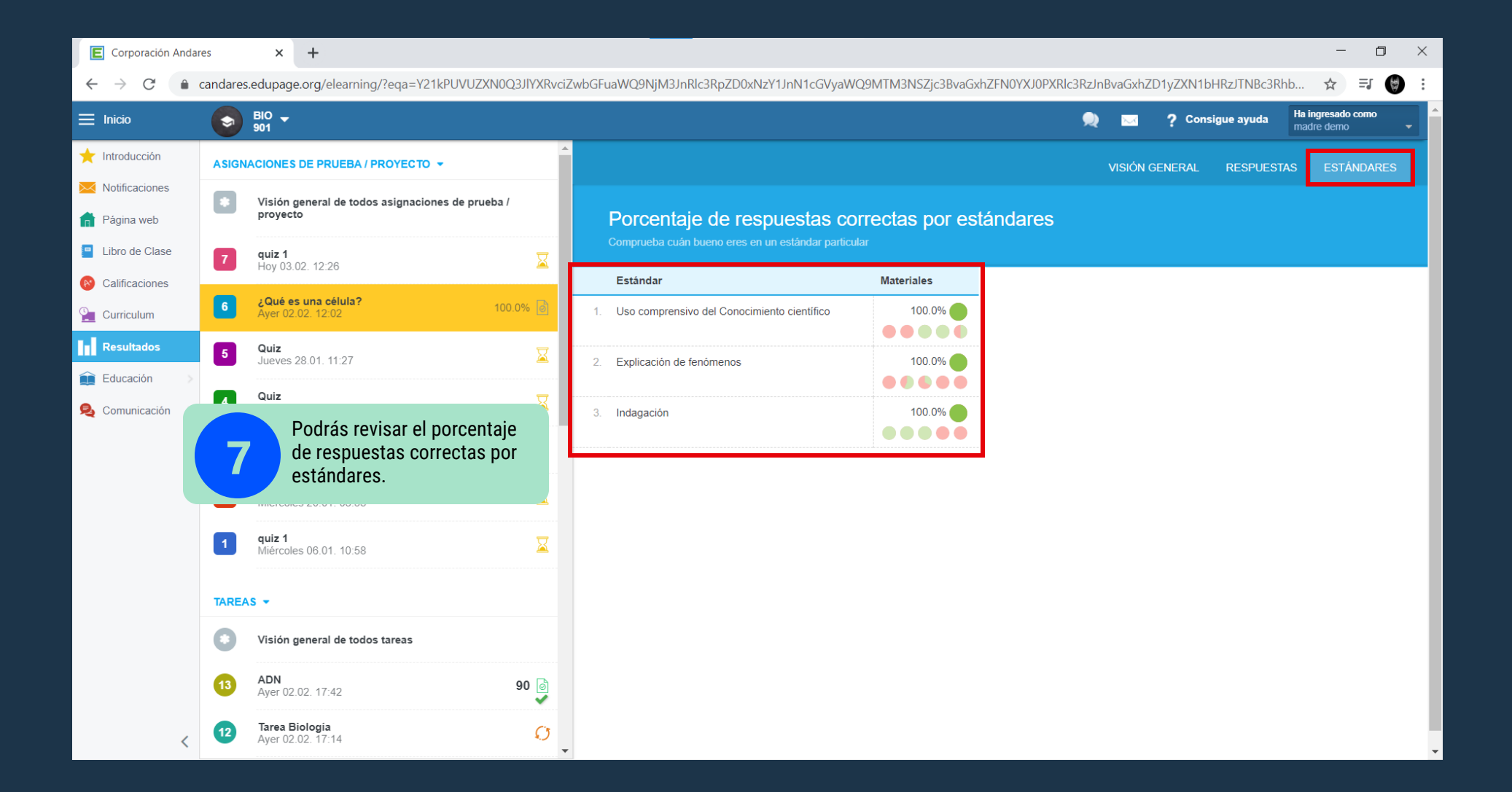

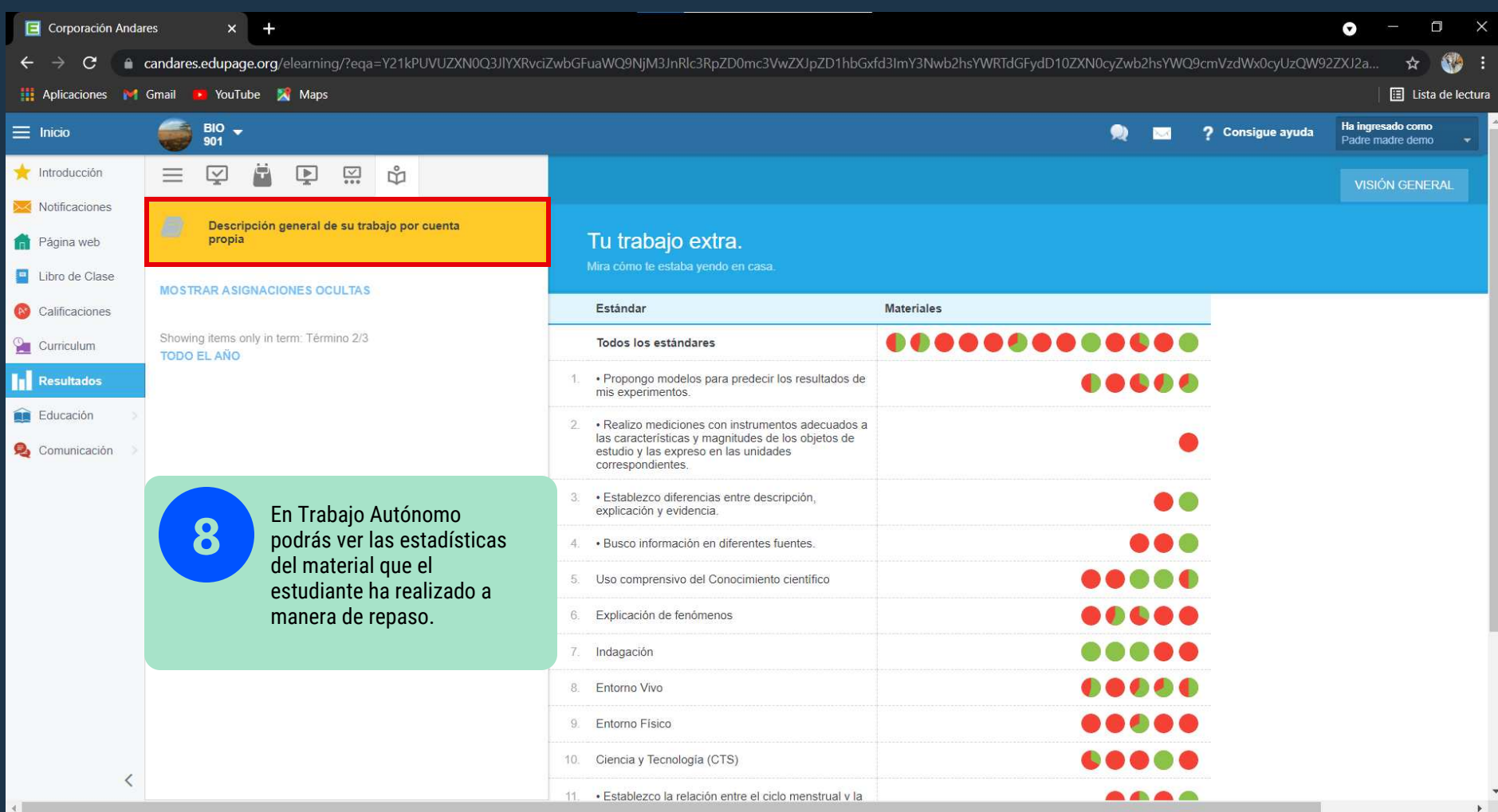

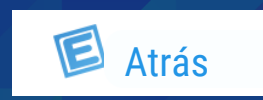

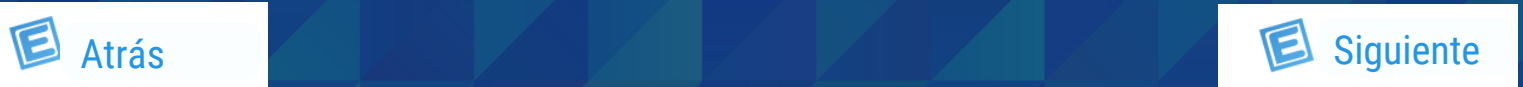

<span id="page-4-0"></span>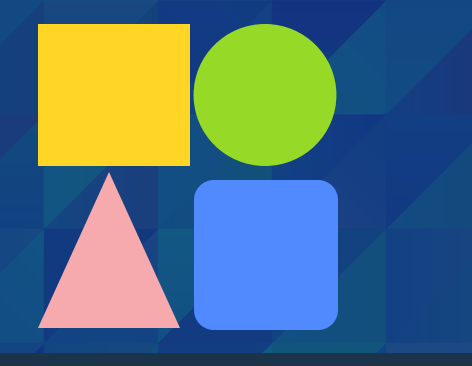

**Funciones Básicas Resultados**

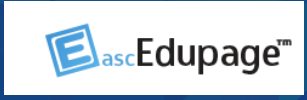

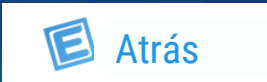

Clic aquí para ir al video

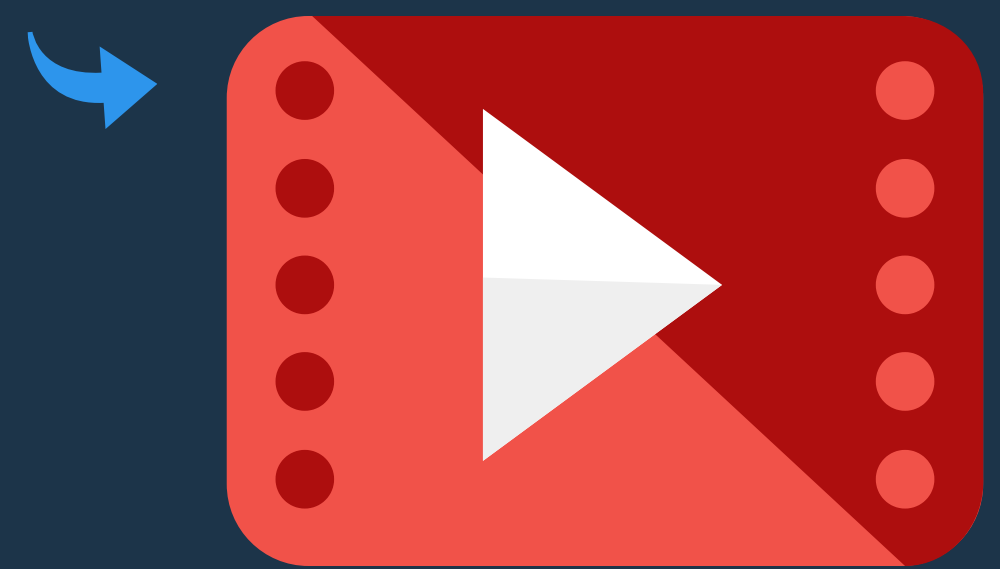